**Recycle My World Crack Keygen Incl Product Key [Latest]**

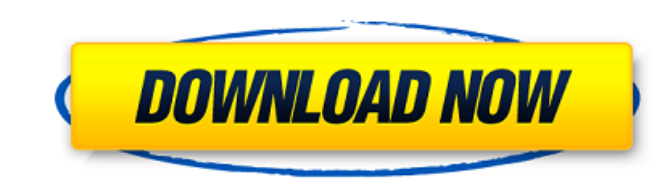

You are a new citizen of a country that has faced a severe lack of resources for a long time. Many industries have closed down and the economy is crippled, due to this there is a severe lack of jobs and the government is struggling to provide. People have been slow to act and they have lost hope in one another. You have been chosen to save the world and your only goal is to earn enough money to promote regeneration in the country by opening up shops and bringing in the extra income needed to build more infrastructure and bridges. In your journey, you will discover the United States of America, its localities and many historical sites. About the Demo: This is a demo of the game for Xbox One and Windows PC. Current Features: Some old assets have been used, full-featured game should come later this year! Let me know what you think about the game, please! How to Play: At certain points in the game you will want to apply for a job. Complete the application, answer a few questions about yourself and pay your tax for the job. You are granted a passport but it is not necessary to travel anywhere else. You can remain in the place you are and continue to work or do anything else you want. You will have access to the job market and there will be job vacancies. Campaign You have to speak to the government and the tax man to earn enough money. Every time you speak with one of those you have a chance of moving up levels. Each level has different requirements and there is always something new to do. - Level 1: You have your passport and no money, you must now travel across the country, speaking to residents of each town and completing the contract in town. - Level 2: You have enough money now to travel anywhere, speak to local residents and look for work. This is a level where you can buy land and expand the size of your business. - Level 3: This level requires some additional resources to buy more land. If you cannot find any, you can buy some from the Agency. - Level 4: You have been given a large amount of money and you must build wind turbine farms, solar farms and bridges across the country to promote regeneration and stimulate the economy. This is the only time in the game where you have the option to mine an ore and sell it for profit. - Level 5: This is a premium level and requires that you speak to the Agency, the Government

#### **Features Key:**

Recycle My World is a huge real-time strategy simulation game set in a post-apocalyptic world. You're going to be visiting various shops in a quest to finish your mission and open the Shop of Your Dreams. Find and collect the resources you need to manufacture a wide range of items that can be sold in the marketplace. Unfortunately, all resources are limited in the real world, but with a little creativity and imagination, you will be able to take your products to market and support yourself. Open a shop, and recruit people to help you gather the goods you need. Recruit a labourer if you need one, or use search and rescue squads to find something more profitable. Find and cultivate the mining fields you need. Go through the routines of each day and wait for random events to occur. It may just result in a more profitable trade, or more jobs. The choices that you make in Recycle My World have a profound effect on how your story will play out. Manage your own Death Borne business from the comfort of your own home. • Create and customize your very own business in a wide variety of business sectors. • Raise and train workers to produce the products you need. • Work with new commodities and new markets • Improve productivity to make sure you stay in business. • Keep your workers happy with tasty bakes and other incentives to become your customers. • Recruit other businesses to build the Death Borne Empire. DEATH BORNE is a huge, multi-player, virtual city city management simulation game. Set in the late 1990's, this game focuses on the various economic sectors on offer, including high tech, retail, office, manufacturing, construction and leisure. These sectors consist of over 100 sectors ranging from the incredibly risky such as security software, to the incredibly profitable such as software services. • Manage your own Death Borne business from the comfort of your own home. • Create and customize your very own business in a wide variety of business sectors. • Raise and train workers to produce the products you need. • Work with new commodities and new markets • Improve productivity to make sure you stay in business. • Keep your workers happy with tasty bakes and other incentives to become your customers. • Recruit other businesses to build the Death Borne Empire. In the market of goods and services, a certain city has managed to make a new income by selling e-hustling d41b202975

# **Recycle My World Crack Full Product Key**

The only way to save the world is to make it a better place for humans, so we try to make life easier on humans and improve their life conditions. There are more than 6 million people working in the world, we try to give back to the public as much as we can. We are conscious that we live in the 21st century, we try to do our best to do all the things that we possibly can. The problem is that humans don't change their habits and habits don't change at all. There are many problems in this world and the only way to solve them is to make a difference. We are trying to make it as easy as we can. One of the problems that we had to face in our work is that humans wouldn't understand our work and that's why we create our own advertising videos. We want to tell people about the world that we created and how it works. We want to make your job easier and to help humans to change their lives. The biggest problem is that humans need resources to survive in the world, without those resources we couldn't do anything, but we had to think about our work and about the possibility to recycle everything to make the world better. In this game the objective is to help the workers to survive and to make their life better. The player will have to balance his working hours and his free hours so he can buy as many lands as he wants, build up his finances and start to advance in the game. Subscribe for more Funny Games : Subscribe : Visit our website to find more funny games and stories from us: Visit our social media... published: 14 May 2017 Save The World: Successful Business Plan Part 1 ViralReactionAnimation and BestBusinessBooks. Our goal is to produce a book that will lead to self discovery and self actualization, as we awaken to our fullest potential. We want to promote healing and self improvement to the world. We are part of a generation of kids that does not know the true potential of life. We are part of the generation that has too much, and we have created a way to give, by bringing awareness to the main cause of death. Stay tuned, Stay Real, and Stay Human. Learn More: Stay UpToDate:

### **What's new:**

**Logo: Marin's Flying Colors 7D Game logo tutorial PDF Build Resources This is an end-to-end tutorial for building avr-focused VR games at least for vive and vive+ (i.e, without need of vive/vive+ controller and camera. For some stuff we still need to check if we can get it working via USB-C. Simulation Design You will need: Hey 13: Object-based VR Kit (Ubuntu) An Oculus Studios account (if you don't already have one) Spoon-make Installer Go3D Viewer and VRToolbox Go3DViewer is the full VR application to view the scene, but it also comes with a "View" tab that is actually a really quick editor where you can tweak your scene directly by dragging or panning the camera with a full 3D-joystick. This is as fast as editing in 3DMax/Blender, much faster than the game engine-based tools, and works smoothly under full** simulation, so if you happen to come across this tutorial at that point you may be looking for the View/Editor tab and not the "View the scene" one-page. Spoon-make Installer for the software toolbox, but **you don't need to if you already have it in your Ubuntu or OSX box. Just make sure you have Python 2.7 installed. If it's not, you can get it by installing Python2.7 in Ubuntu, or python2.7-dev in OSX Spoon Installer – menu to install the tools. Some will require a working Python installation. Spoon Installer (for the tools. Some will require a working Python installation. 3DViewer for Windows and Linux. For good and easy simulation you should probably go for an MMO FPS or similar. Very likely you will find a better tutorial for this scenario, but for a absolute minimal VR gaming beginner-friendly solution-check out the EverQuest II VR demo. It will serve well to showcase the tools (they are different enough to not be garbled by the menus of the larger iteration), and also gets you just enough to be able to reproduce the demo yourself. PS: The voxel editor here is free software that works very well, a big plus for**

**Free Download Recycle My World Crack [32|64bit] [Latest] 2022**

# **How To Install and Crack Recycle My World:**

- **Download and extract the game file (Recycle My World)**
- **Download VideORENT**
- **Install the application for your OS**
- **Sign in Vidorent**
- **Download the Modded File**
- **Open the game with updated data**
- **Enjoy the game!!**

**How to Remove:**

- **Uninstall the application**
- **Delete the folder**
- **Clean the cache**
- **Delete the Modded file**

# **System Requirements For Recycle My World:**

Minimum: OS: Microsoft Windows 7 64 bit Processor: Intel Core i3-3120 / AMD Athlon II X4 620 / Ryzen 3 1200 Memory: 4 GB RAM Graphics: Nvidia GeForce GTX 660 / AMD Radeon R7 260X DirectX: Version 9.0 Storage: 4 GB available space Additional Notes: For best performance, at least 4 GB VRAM recommended Recommended: OS: Microsoft Windows 8.1 64 bit Processor: Intel Core i3-5010U

[https://polar-forest-04065.herokuapp.com/Santas\\_Holiday.pdf](https://polar-forest-04065.herokuapp.com/Santas_Holiday.pdf) <https://studiolegalefiorucci.it/2022/07/31/citypunk-keygen-exe-full-version/> [https://nakvartire.com/wp-content/uploads/2022/07/Neptunia\\_Virtual\\_Stars\\_\\_Extended\\_BeatTik\\_Dance\\_Pack.pdf](https://nakvartire.com/wp-content/uploads/2022/07/Neptunia_Virtual_Stars__Extended_BeatTik_Dance_Pack.pdf) <https://travelfamilynetwork.com/wp-content/uploads/2022/07/Abfense.pdf> [https://ryhinmobiliaria.co/wp-content/uploads/2022/07/Hunt\\_Showdown\\_\\_The\\_Rat.pdf](https://ryhinmobiliaria.co/wp-content/uploads/2022/07/Hunt_Showdown__The_Rat.pdf) <http://pzn.by/?p=66359> [https://fast-reaches-80155.herokuapp.com/Mushroom\\_Wars\\_2\\_\\_Official\\_Soundtrack.pdf](https://fast-reaches-80155.herokuapp.com/Mushroom_Wars_2__Official_Soundtrack.pdf) <https://www.markeritalia.com/2022/07/31/fairy-tail-rogues-costume-quotdress-up-quot-crack-activation-code-updated-2022/> http://moonreaderman.com/ġ<u>ŊŊŊŊŊ</u>-bonus-track-crack-mega/ <http://turismoaccesiblepr.org/?p=20627> <https://www.atlaspain.it/aurora-crack-full-version-activation-key/> [https://fantasyartcomics.com/wp-content/uploads/2022/07/Passpartout\\_2\\_The\\_Lost\\_Artist.pdf](https://fantasyartcomics.com/wp-content/uploads/2022/07/Passpartout_2_The_Lost_Artist.pdf) <http://subsidiosdelgobierno.site/?p=17050> <https://www.webcard.irish/dont-starve-together-seaside-chest-crack-patch-activation-code-with-keygen-free-2022/> <https://youbenefit.solar/wp-content/uploads/2022/07/zbyger.pdf>